How to streamline your life (lessons from computer architecture).

COS 116, Spring 2012 Adam Finkelstein

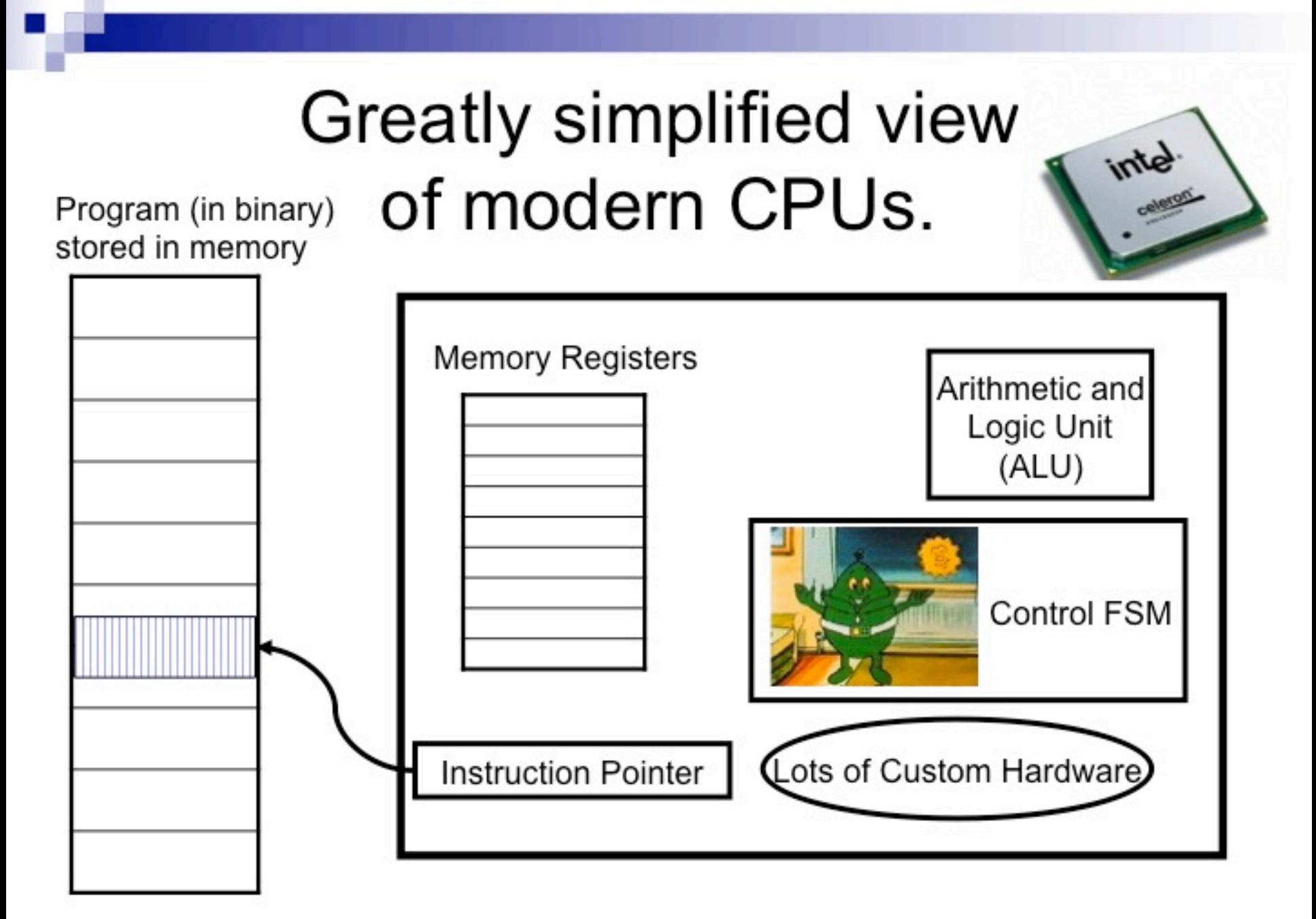

RAM

Intel Processor Clock Speed (MHz)

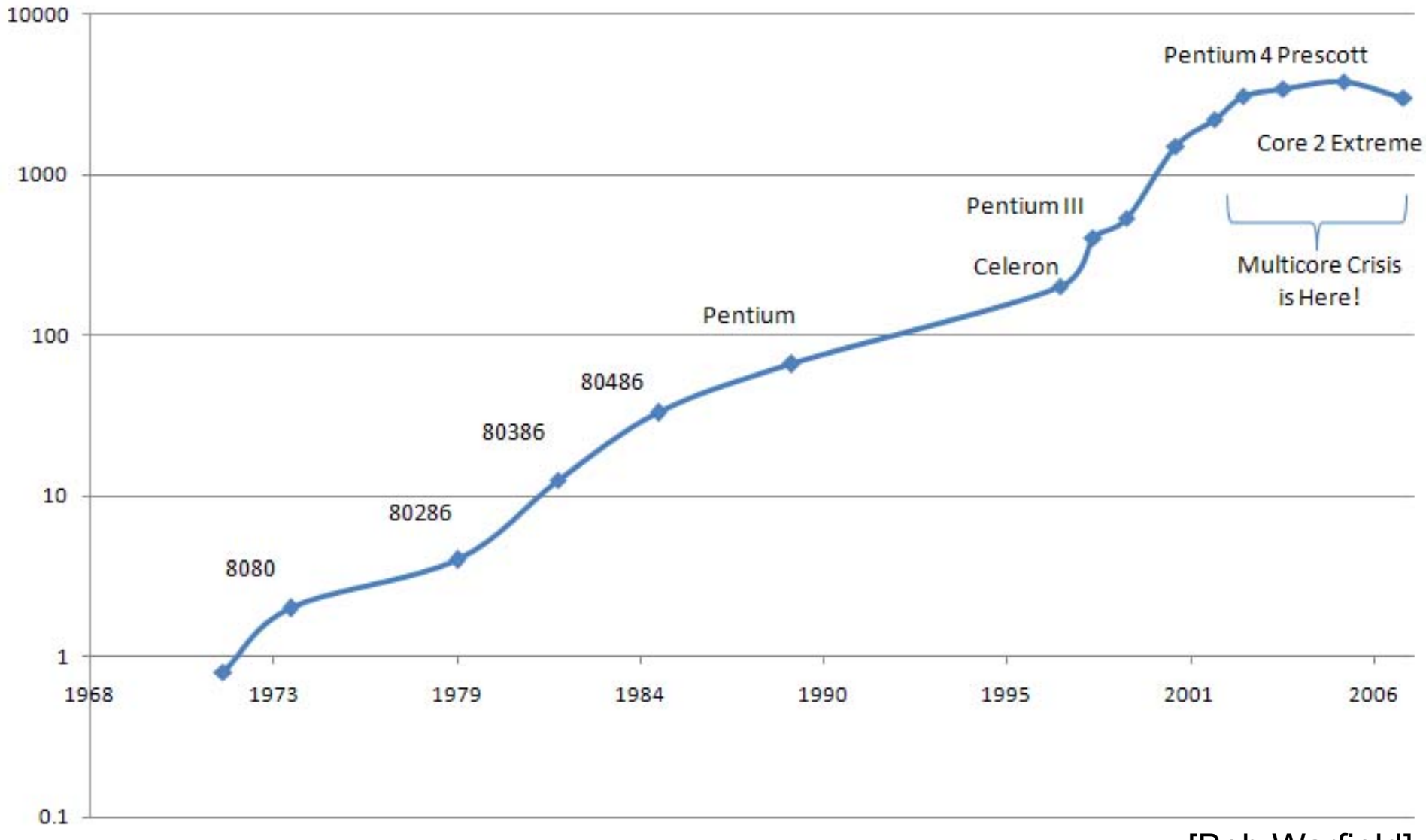

[Bob Warfield]

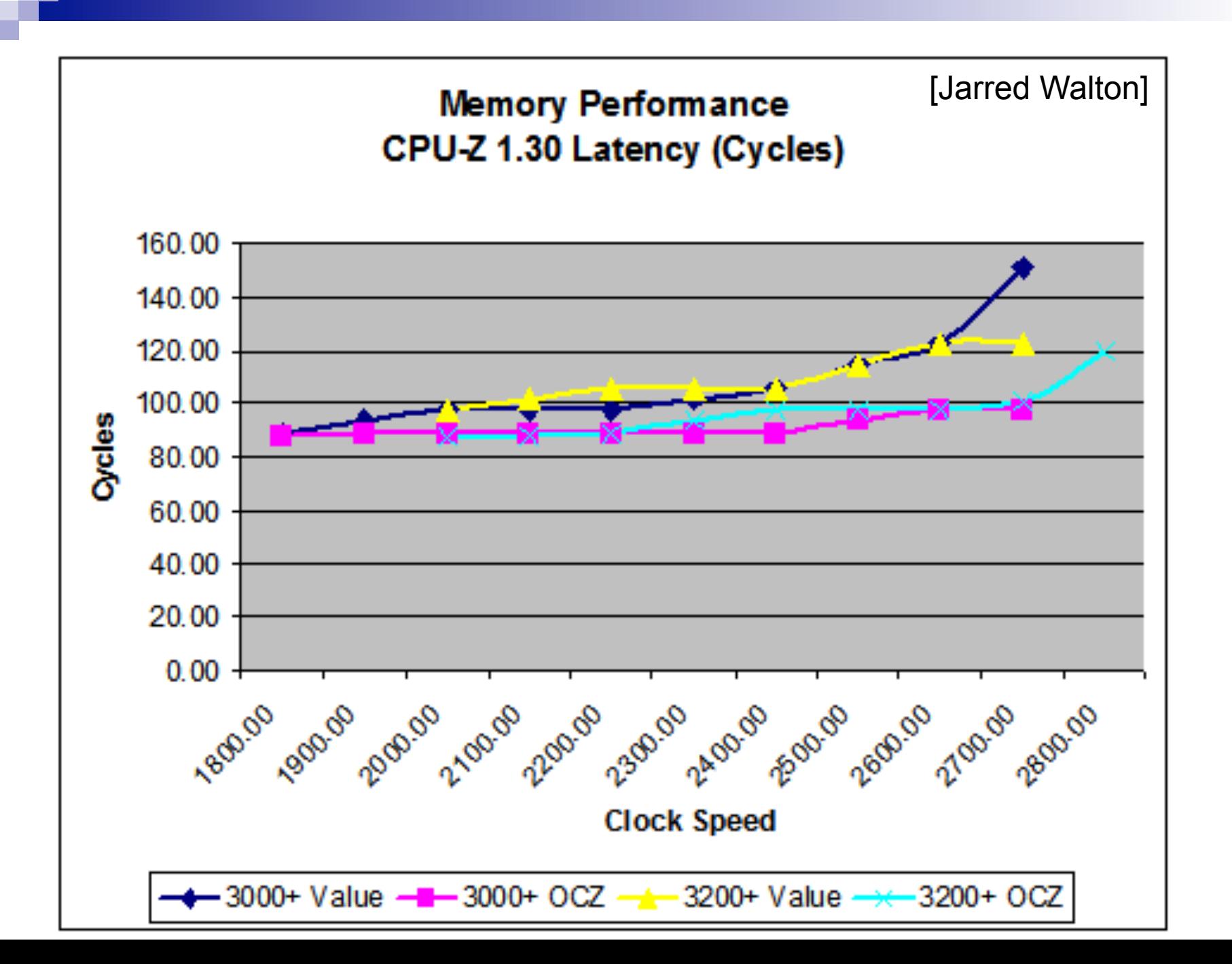

#### *Problem:* Retrieval from memory is relatively slow.

*Solution:* "Cache"

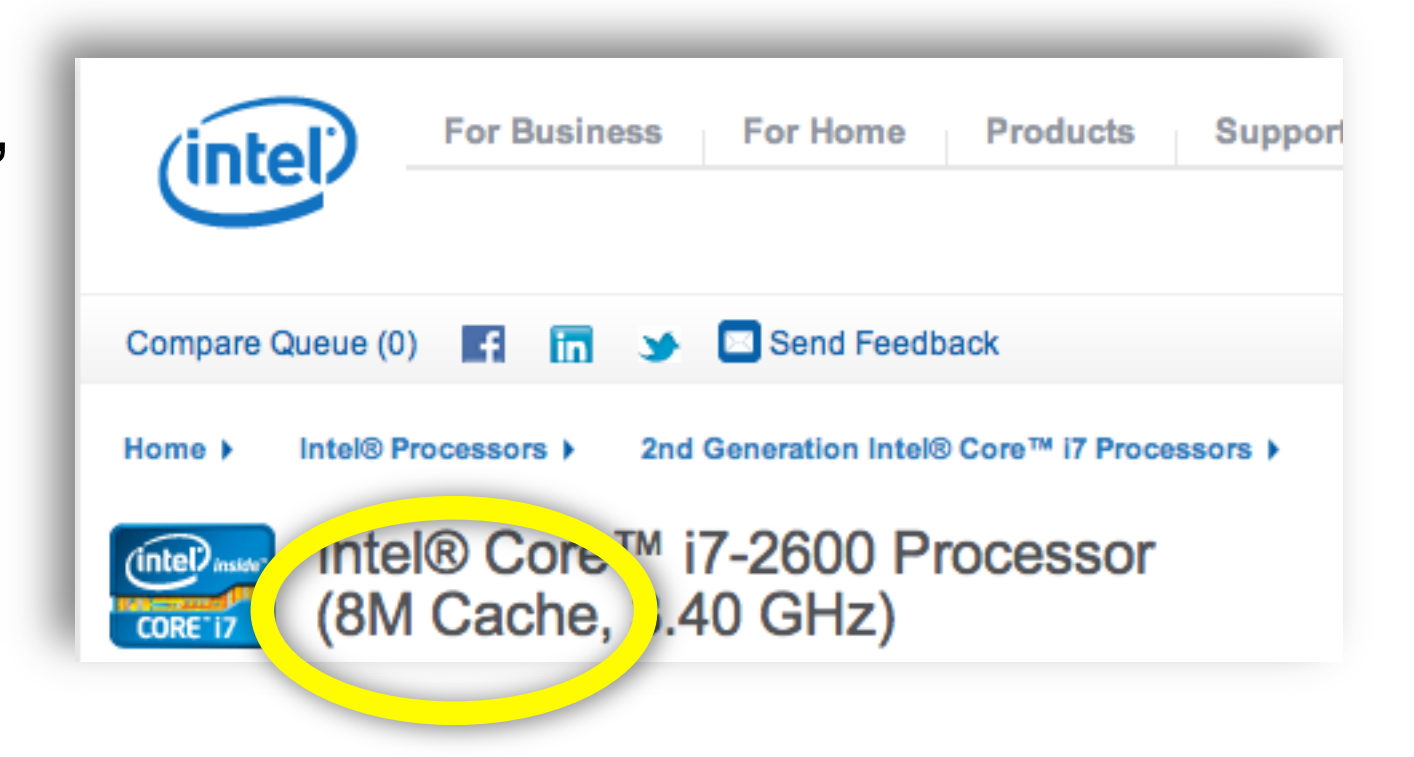

## the tired librarian

reserves

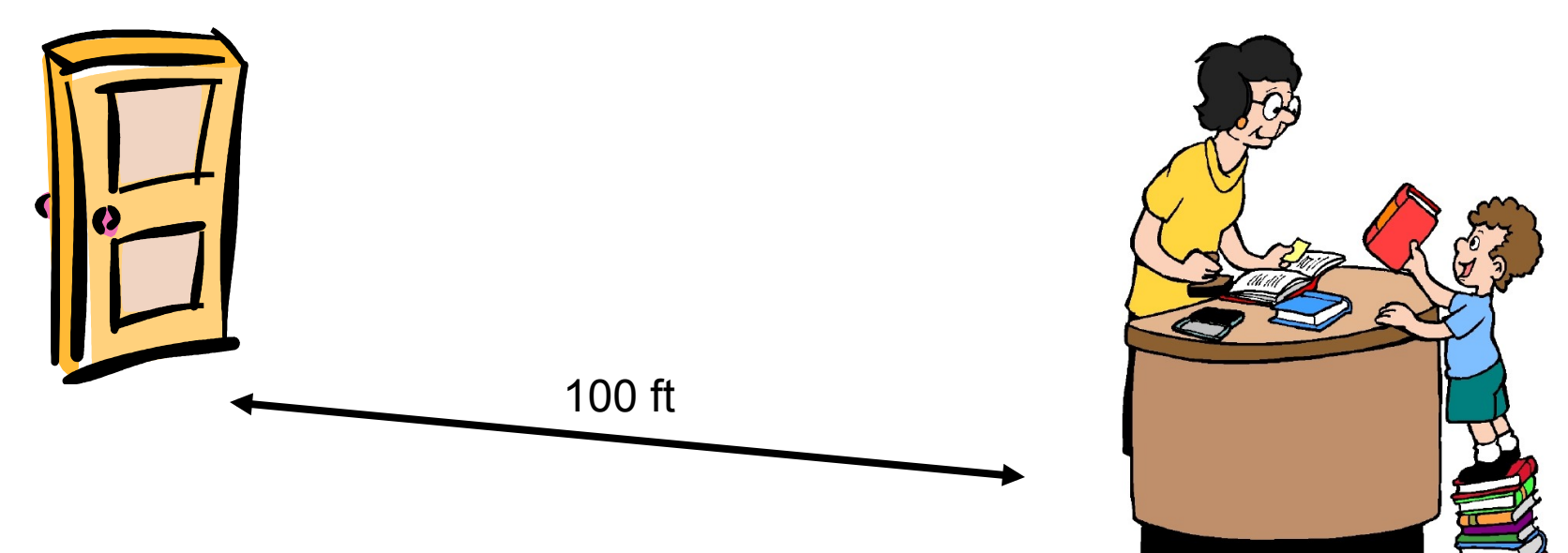

- 1000 checkouts or returns per day
- Distance covered: 100 x 1000 = 100,000 feet  $\sim$  20 miles

## "80-20 rule"

- "Pareto principle" Pareto [1906], Juran [1941]
- 80% of wealth held by 20% of the people
- 80% of work done by 20% of organization
- 80% of sales come from 20% of the clients
- 80% of computer crashes from 20% of bugs
- 80% of librarian work comes from 20% of books
- 80% of fetches are for 20% of computer memory

## better arrangement

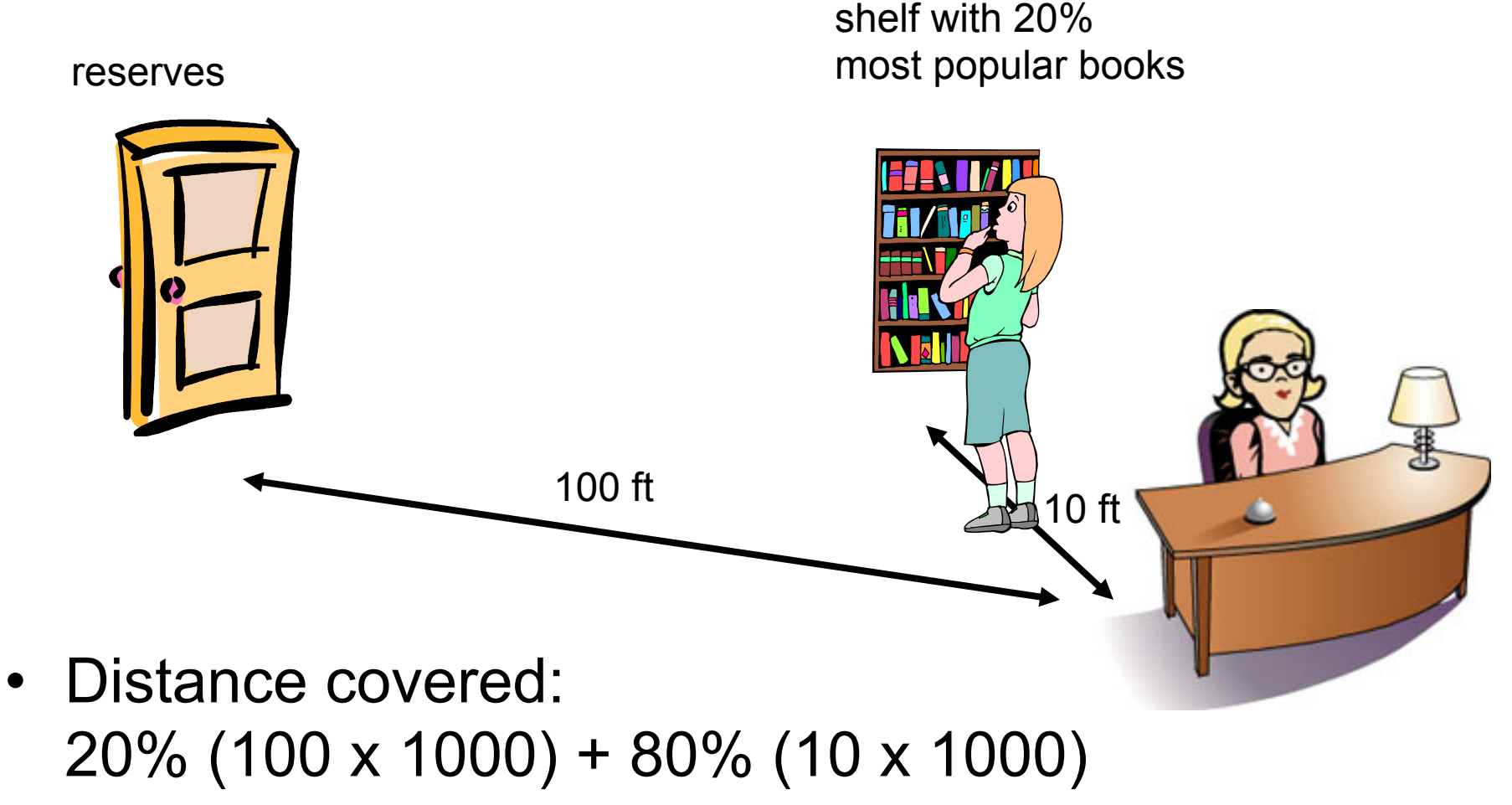

 $= 28,000$  feet  $\sim 5$  miles

#### even better arrangement

shelf with 20% most popular books

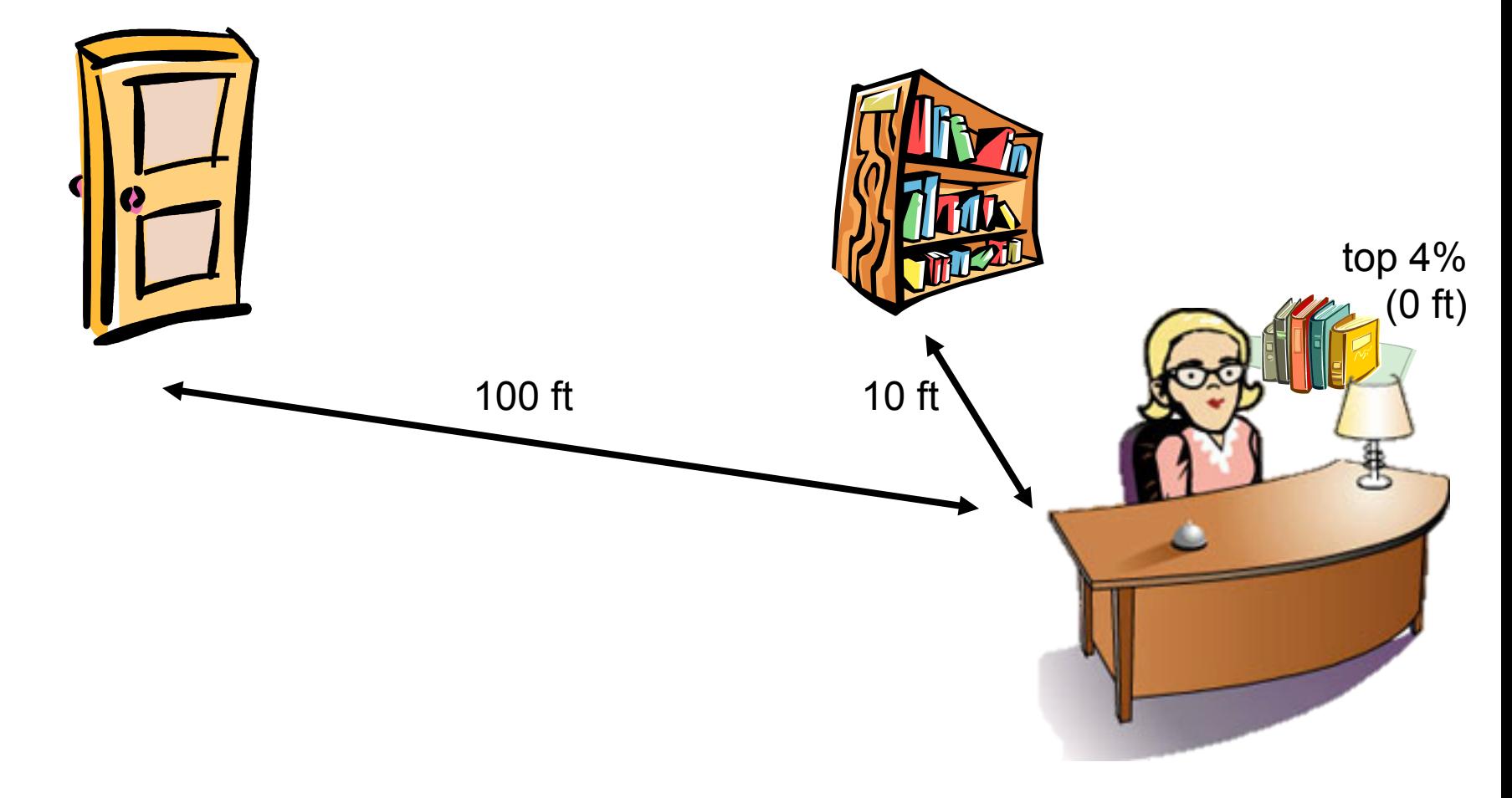

reserves

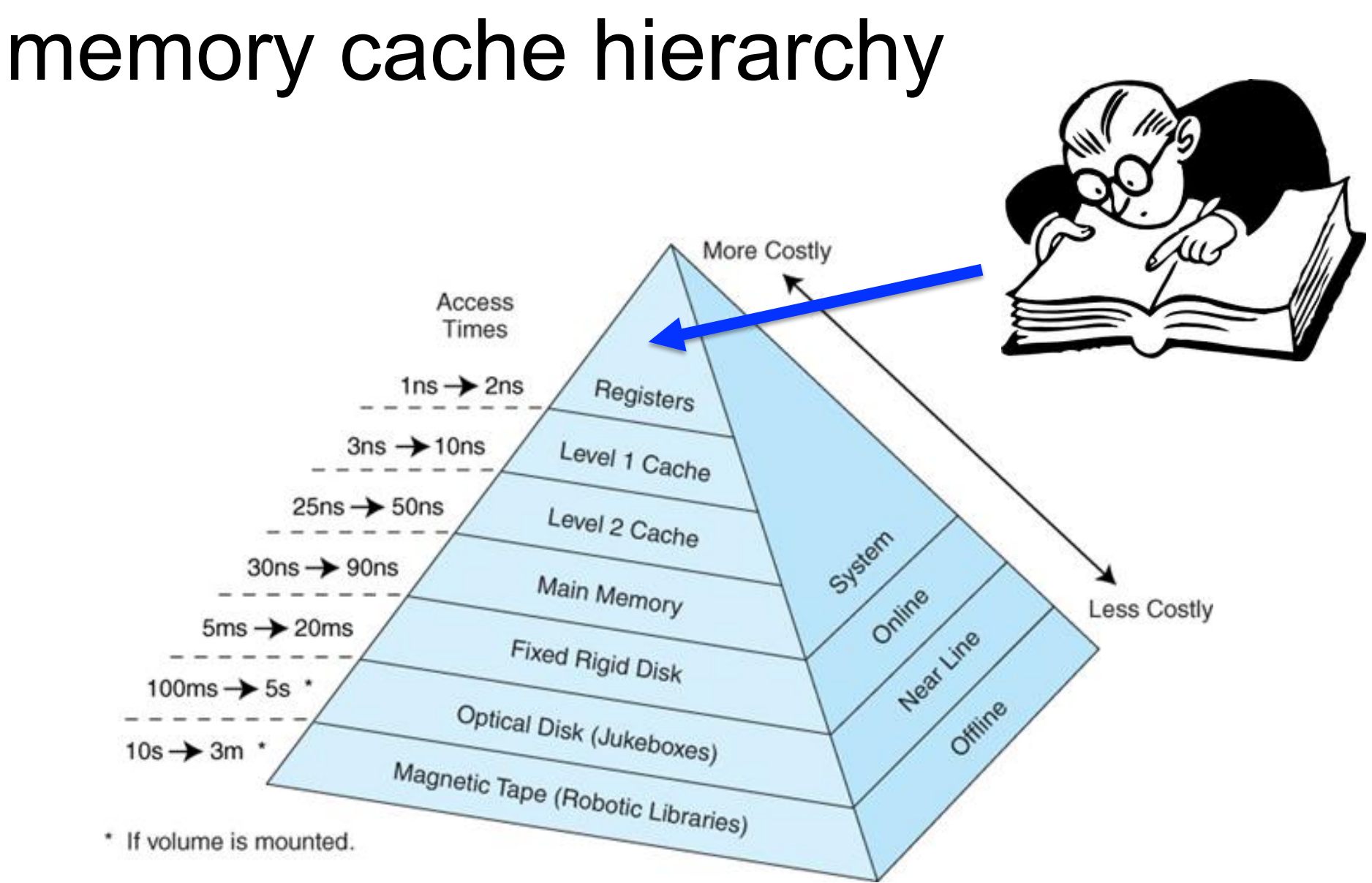

#### More Costly Access Times Registers  $ins \rightarrow 2ns$ Level 1 Cache  $3ns + 10ns$  $25ns \rightarrow 50ns$ Level 2 Cache System  $30ns \rightarrow 90ns$ Main Memory Online **Less Costly** New Vine  $5ms \rightarrow 20ms$ Fixed Rigid Disk  $100ms \rightarrow 5s$ Offline Optical Disk (Jukeboxes)  $10s \rightarrow 3m$ Magnetic Tape (Robotic Libraries) \* If volume is mounted.

#### memory cache hierarchy

#### memory cache hierarchy

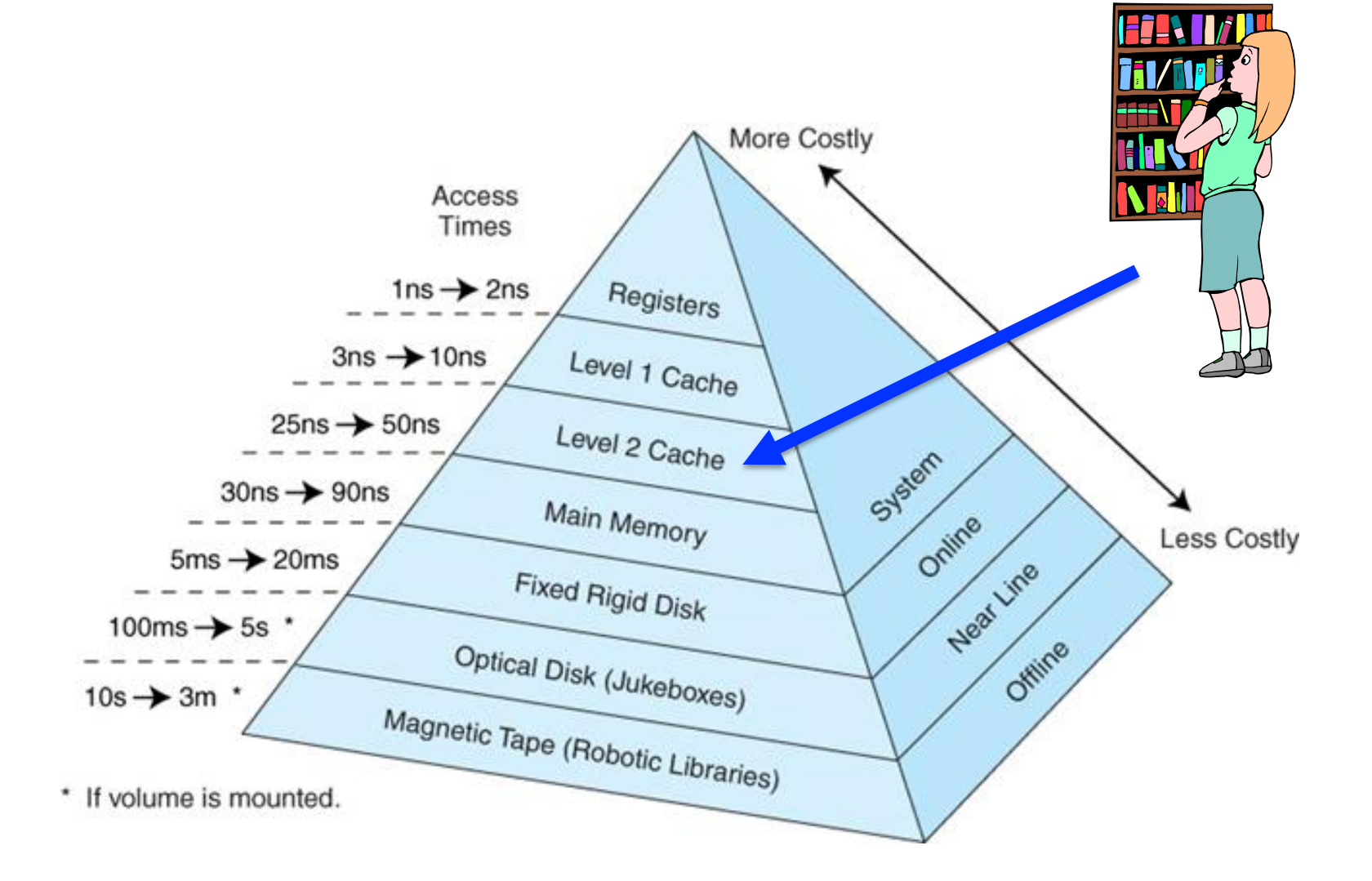

#### memory cache hierarchy

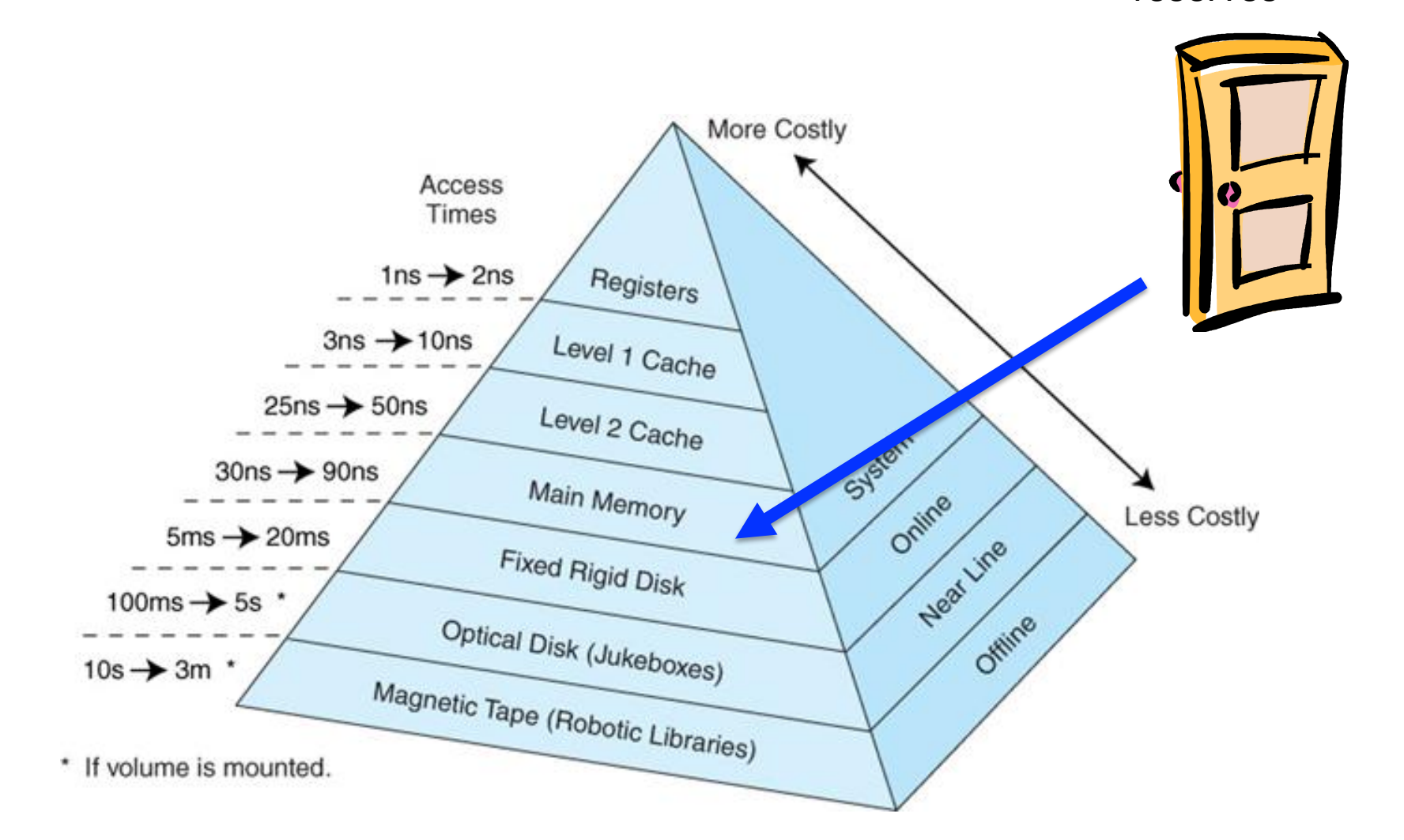

reserves

#### Why this Organization?

#### ■ Speed vs cost of various memories

(as of a few years ago)

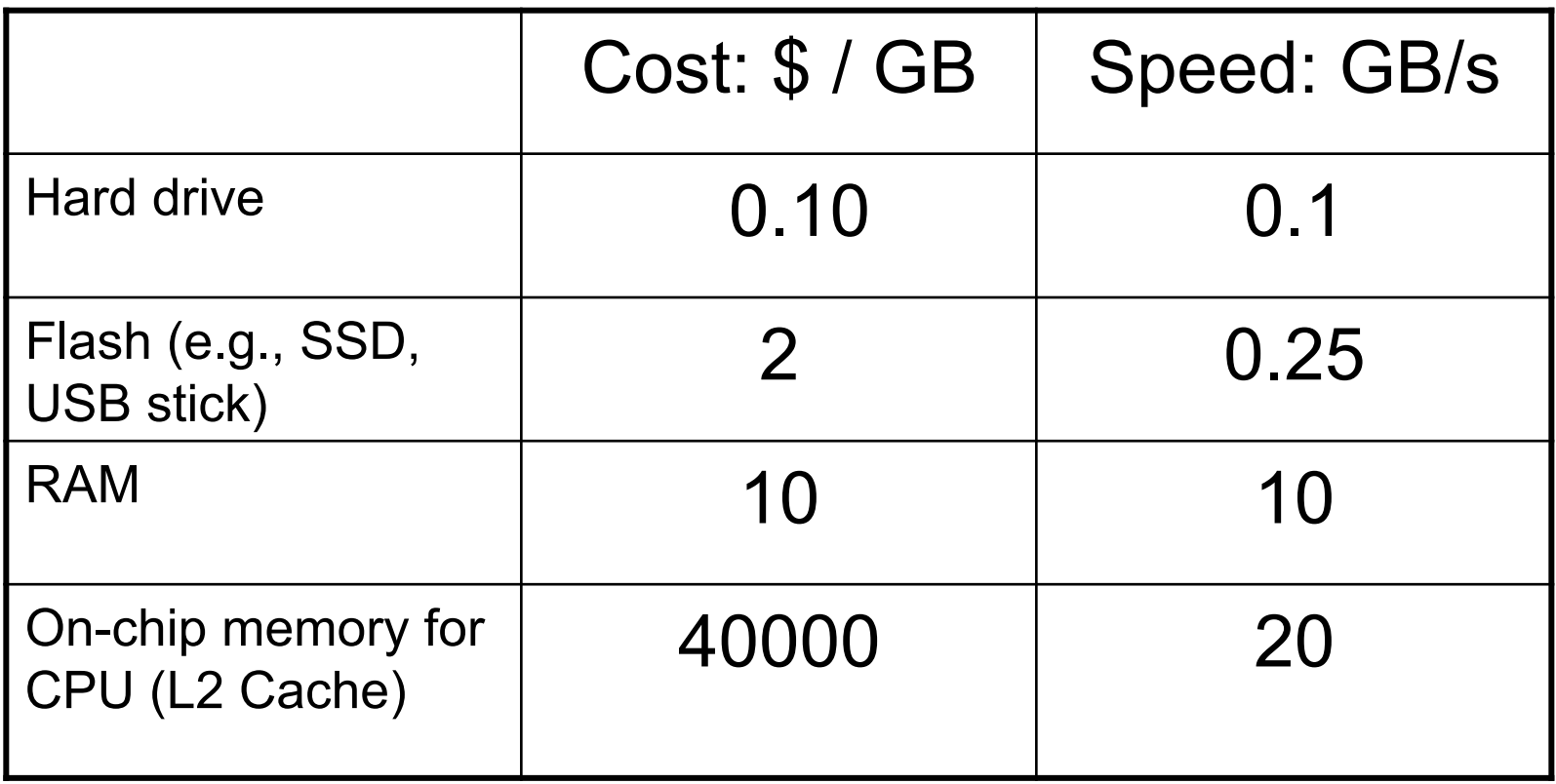

## Cache benefit

#### **Performance:**

#### $\square$  Speed is close to that of fastest memory (cache)

#### $\Box$  Overall capacity is that of largest memory (disk)

### encyclopedia assignment

1000 questions like these: ■ What is the capital city of Albania? ■ Who was the fourth Roman Emperor? **No is the prime minister of India?** ■ What is the population of Argentina? Which team won the 1968 World Series?  $\blacksquare$  ...etc.

## encyclopedia assignment

#### Does cache help?

- Cache works ok.
- **Needed volume is often at librarian's desk.**
- **Lucky when questions are in same volume.**

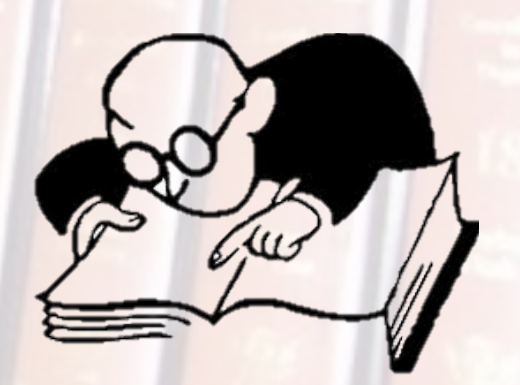

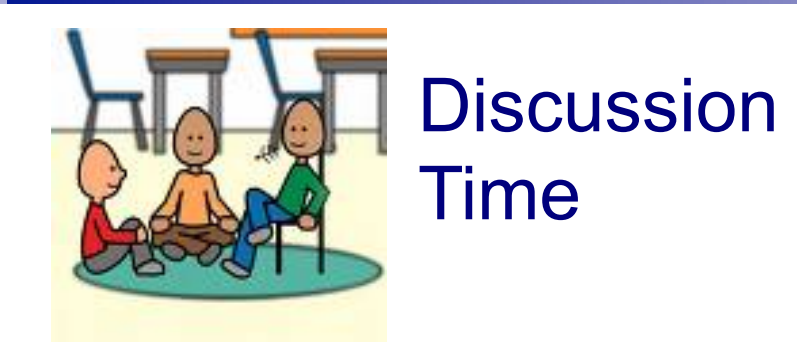

#### **In Its the librarian's problem solved?**

### How to predict the 20% most popular books for next day?

- **n** In general, no easy solution
- $\blacksquare$  In practice, use rules of thumb
	- □ Example: "Least Recently Used". When you need to create space on the desk (or shelf), move out the book that was used least recently
	- $\Box$  Many others (LRU is computationally expensive)

# Question

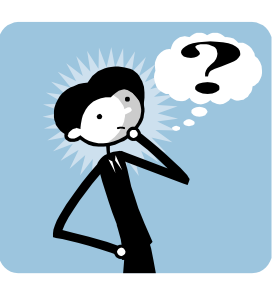

- How does the same program (.exe file) run on different PCs with different memory configurations?
- Answer: "Virtual Memory"
	- All programs live a fiction: allowed to pretend they each have  $2^{32}$  or  $2^{64}$  bytes of memory
	- $\Box$ Illusion is preserved by hardware

## Virtual Memory

#### **Program's view:**

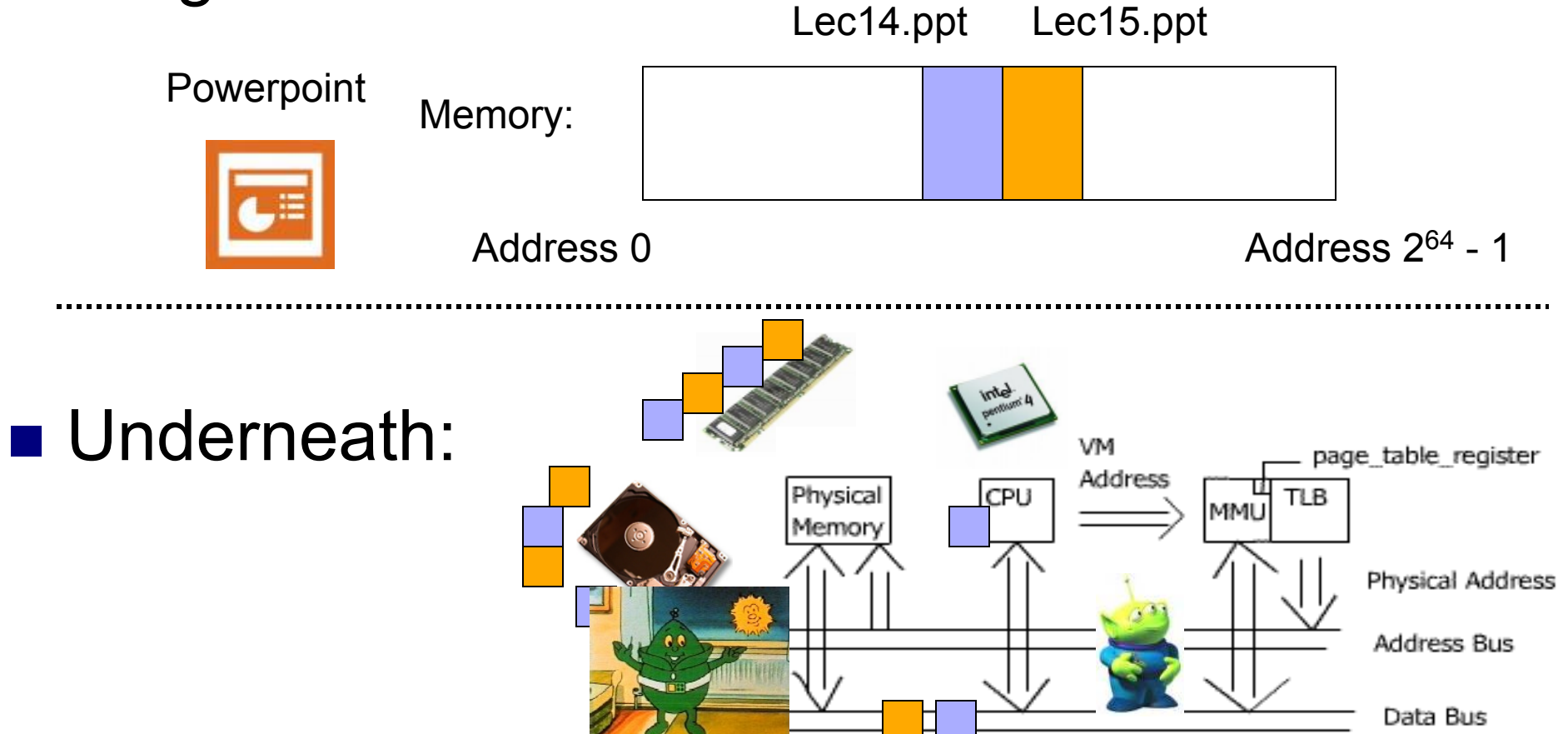

## Lesson 2: Multitasking

■ "The Multitasking Generation"

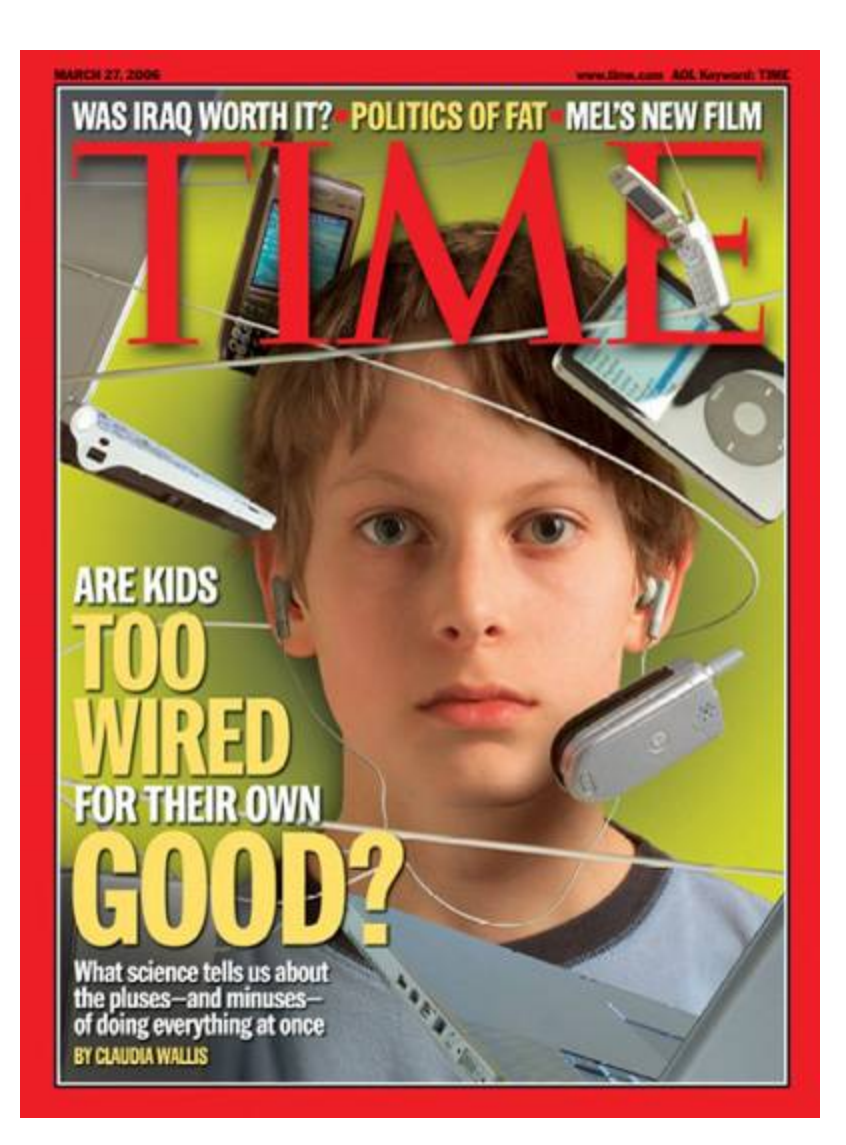

### An Evening's Tasks for a Gen-M'er

Homework **□Listen to music**  $\square$  Instant Messaging □ Call Mom (goes to bed by 11 PM!) □Answer phone Read a bit more of Joyce's *Ulysses*  Watch the Daily Show

How do you do it all?!?

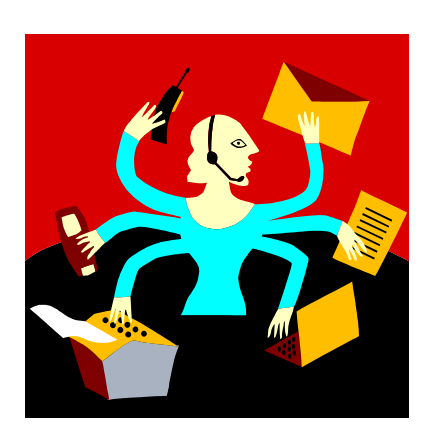

# Tasks done by my PC last night

- Word processing
- **Play CD**
- Download news updates
- Download email
- Run clock
- Hidden tasks: handle network traffic, manage disk and RAM traffic, scheduler, etc.

Managed by "Operating System" (Windows, Linux, MacOS, etc.)

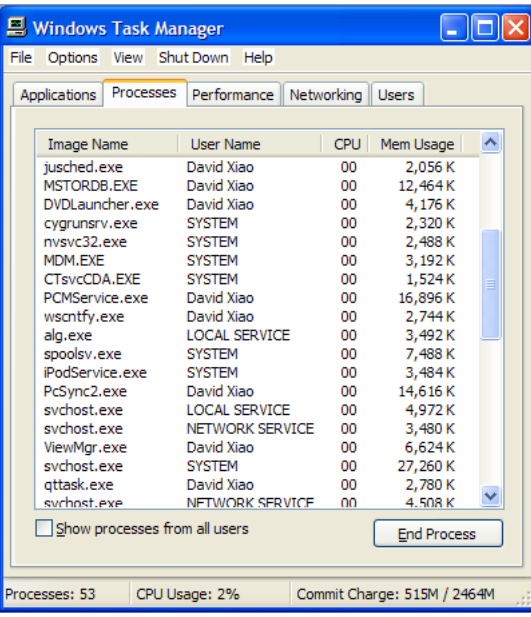

#### Multitasking vs. Parallel Processing

Multitasking: A single CPU handles many tasks by switching rapidly among them. (e.g., all Wintel machines since early 1990s; all Unix machines since the 1970s)

Parallel Processing: Multiple CPUs that do the work of a single CPU. (But, 4 CPUs do not necessarily mean 4x speed.)

#### **XPS 420**

Intel® Core™2 Q6600 Quad-Core 68MB L2 cache.2.4GHz.1066FSB)

## Scheduler's objectives

- **Fairness**
- **Timeliness**
- Critical tasks processed promptly
- **Low overhead**

 How can one achieve these (often conflicting) goals?